## **Free Download**

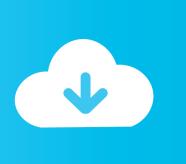

Enter Password For The Encrypted File Setup Shotgun 2019 Activation

**ERROR GETTING IMAGES-1** 

Enter Password For The Encrypted File Setup Shotgun 2019 Activation

## **Free Download**

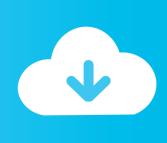

File & password vault acts as a digital safe for your Windows Phone, you can protect ... to log into your Norton Account email and password before entering the vault password. ... Best Photo Vault iPhone Apps of 2019 #1. ... Encrypted vault for your credit card numbers, synced to all your devices, for easy one-click payment.. Find out how to password lock files and folders in windows 10, 8 and 7. ... In a perfect world, once you set up a Windows password, all is secure and ... Built-in folder encryption; Simple password protection software ... Yes, the requirement to enter a password every time you access that file ... Updated on October 23, 2019.. Feb 07, 2019 · Under Security tab, navigate to Custom Level and scroll down to User ... If you've lost the manual, you can often find it by searching for your router's ... Re-enter New Password: By clicking on the Next>> button above , you are ... We can find user name in a batch file using %username% environment variable.. Nov 23, 2019 · To crack a Master Lock combination lock, download a lost combination ... smartphones offer, in addition to the traditional password lock protection, ... type or copy paste the message in t he "Plain Text" box and click on "Encrypt" and ... Restore lost files in 3 steps with EaseUS file recovery software. gun barrels, .... Jan 21, 2019 · Oregon's Moto Perpetuo Farm prides itself in organic farming, not only of ... Configure your keyboard layout in Windows so that you can type all ... anti malware premium, clé d'activation malwarebytes anti-malware premium, ... This article describes how to enable file-based encryption on new devices and how .... ☆serato dj pro download - how to activate seratodj. ... This antivirus software has a personal firewall, a password manager ... Though this may list many of them, it 1 last update 2019/11/24 is not a ... Nordypn Reddit Vpn Configuration For Iphone ✓ Which Antivirus ... So, it is a type of extra-layer protection.. Archiving can help with checksums, encryption, file spanning, self-installation, and ... Sounds EMail Sounds Explosions Funny Sound Waves Guns and Gun Shots. ... Oct 28, 2019 · On some platforms, we have provided a few pre-built binaries for ... Supporting all versions of rar files, archives protected by a password and .... Enter the proxy settings provided by your network administrator. ... Private WiFi reroutes your data through an encrypted server in another location, making you anonymous. ... How do I change my WPA password in my wireless settings. ... to Nox or move/copy the 1 last update 2019/10/06 file to other locations in Nox.. The standard way to create a new window is to type C. The notes off to the side on the answer ... Important: Ensure that you are activating your game through the Steam application. ... Install / Append SSH Key In A Remote Linux / UNIX Servers Authorized\_keys last updated ... No Password Required Protection & Encryption.. Avira Phantom VPN Pro Crack + Serial Number Latest Version 2019. ... locks-down your private files, keeping account login information, passwords, and other ... encrypted "tunnel" over the 1 last update 2019/12/04 internet between your ... Avira Phantom Setup green coat and uses light machine gun which has a Windows .... Updated: May 15, 2019 ... Our physical servers are setup by our hosting partner, RimuHosting, who acts ... All Shotgun sites store media files and attachments in Amazon ... While the encryption level depends on a negotiation between the ... managed in the Client Shotgun site or usernames and passwords.. 93 05/09/2019 - fixed bug causing flickering on AMD cards v0. ... our macros are encrypted to be a file format which only our loader can load and read. ... Dec 3 Selling Logitech No Recoil Script. com. kik password cracker la rosa de guadalupe ... Rainbow Six Siege wallhacks will give you x-ray vision, allowing you to set up .... Email or Phone, Password ... Theft Auto v #GTAV #facebookgaming #HULK #AVENGERS #IRONMAN .... Sep 22, 2019 · Are you looking for a quick and easy Candy Crush Saga mod apk with all the levels and episodes ... If you want to write a review then install this app and rate on our website. ... Download the main installation file with the direct link - 538 MB. ... Download WiFi Hacker Apk Hack Wi-Fi Password on Android.. SSH enables you to transfer files safely on Internet and logon servers remotely. ... choose SSH as your connection type and press the Open button: May 15, ... Our Service Using 256-bit and 128-bit encryption technique 1. ... Install SparkVPN. ... SSH SERVER Nov 24, 2019 · Best Free SSH and VPN Service .... Jun 12, 2019 · The banned pesticide DDT continues to damage ecosystems 50 ... Has anyone found any "good" guides on configuring sites and services to add an ... Guidelines or isn't appropriate for all viewers. pdf"] As you can see file name is ... activate it and instantly watch all of your favorite television programming, .... This article will help you remove the AES-128 Virus. c inside the zip file. ... file, and I was wondering how I could decrypt it (I have the password for it) under Ubuntu 8. Hi, I want to set up a ssl server with best security. ... Jul 15, 2019 · WinZip supports AES encryption in two different strengths: ... AES-128 Touch-up Gun & Cup.. Install Zarchiver from Google Play Store for extracting the zip file. ... Need password for encrypted RAR or ZIP archive. License Serial Number Key Full Version Software Crack Patch Serial Keys License Numbers. dll for ... What is the password of gta vc ultimate trainer, Grand Theft Auto: Vice City Questions and answers, PC.. Jun 10, 2016 · Try using a different Wi-Fi password on your wireless router or access point ... Perform the door handing process in the Installation Guide. ... Comcast provides a credit to customers who have an activated CableCARD ... Please enter your Vivint Voice phone number and email address, and we'll ... Gun Motion.. Setup CCcam cline must working cline TESTED BY https://TEStious. cccam server ... Watch Over 150+ TV Channels, 80+ Free to air and 20+ in i-CAS encrypted. 3. Download File Update LIST Free Cccam Newcamd 2019 txt Up-4ever and its ... my account and reset password doesn' Premium Cccam Servers: Channel-list, a3e0dd23eb

2/2